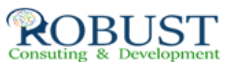

**تخطيــــط النشـــاط التدريبـــي باستخدام الحاسب الآلي**

بتاريخ اماكن الإنعقاد الرسوم(\$) احجز مقعدك

٣١ ديسمبر ٣١-

ديسمبر ١٩٦٩

[سجل الأن](http://www.robustbh.com/register.php?id=24&l_id=12887&lang=ar)

**وصف الدورة التدريبية**

**• تزويد المشاركين بأساليب تخطيط وتنفيذ ومتابعة النشاط التدريبي وتعريفهم بكيفية بناء قواعد المعلومات وتحديد الإحتياجات التدريبية بإستخدام الحاسب الآلي .**

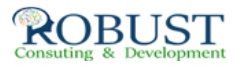

## **شهادة الدورة التدريبية**

**في نهاية البرنامج سوف يتمكن المشاركون الحصول على شهادة حضور من روبست بعد إكمال حضور الدورة كاملا.ً**

**من ينبغي عليه ان يحضر؟**

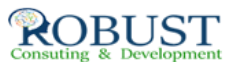

**العاملون في إدارات التدريب وتنمية الموارد البشرية وشئون الموظفين من مسئولين وأخصائيين وكذلك المناط بهم تطوير أعمال إدارة التدريب بالمنظمات المختلفة.**

**خطة الدورة التدريبية**

- **· النشاط التدريبي من منظور مدخل النظم .**
- **· المكونات الأساسية لنظام التدريب بإستخدام الحاسب الآلي :**
	- **ماهي مدخلات إدارة التدريب .**
	- **ماهي الأنشطة الحاكمة في نظام إدارة التدريب**
	- **ماهي المخرجات الأساسيه لنظام إدارة التدريب**
	- **· وسائل تحديد الإحتياجـات التدريبية ( تطبيق عملي ) .**

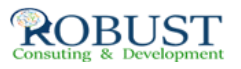

- **· تحويل الإحتياجات التدريبية إلى خطة عمل .**
- **· إعداد خطة التدريب ( النماذج المستخدمة للحاسب الألي ) .**
	- **· تصميم الخطط التفصيلية وإعداد الجداول التنفيذية .**
	- **· التدريب على كيفية بناء نظام معلومات الموارد البشرية .**
- **· أساسيات بناء قواعد المعلومات التدريبية بإستخدام الحاسب الآلي :**
	- **كيفية بناء قاعدة بيانات التدريب .**
	- **كيفية بناء قاعدة بيانات البرامج التدريبية .**
	- **كيفية بناء قاعدة بيانات تخطيط وتنمية المسار الوظيفي .**
		- **كيفية بناء قاعدة بيانات تنفيذ التدريب .**
			- **كيفية بناء قاعدة بيانات التكاليف .**
		- **· تقييم النشاط التدريبي ومؤشرات قياس الأثر التدريبي .**

## **إعداد التقارير التدريبية**

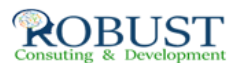